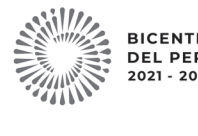

BICENTENARIO<br>DEL PERÚ 2021 - 2024

# CONOCIMIENTOS PEDAGÓGICOS, CURRICULARES Y DISCIPLINARES DE C04-EBRP-11 / Profesor de Innovación

**WEvaluación Docente** 

LA ESPECIALIDAD EBR Nivel Primaria Pedagógica

Concurso de Ingreso a la Carrera Pública Magisterial 2022

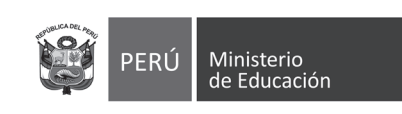

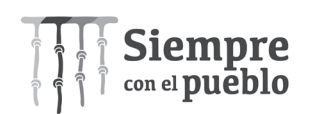

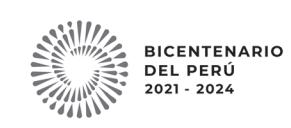

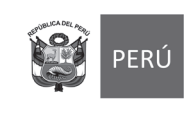

Ministerio<br>de Educació

**Fecha de aplicación: diciembre de 2022**

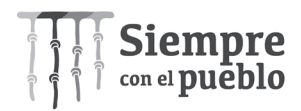

# **INSTRUCCIONES**

Para la Prueba Nacional del presente concurso, se aplicarán dos cuadernillos. En uno de los cuadernillos, encontrará las 25 preguntas de la subprueba de Habilidades Generales; en el otro cuadernillo, encontrará las 50 preguntas de la subprueba de Conocimientos Pedagógicos, Curriculares y Disciplinares de la Especialidad.

A continuación, se indica la cantidad de preguntas de cada cuadernillo, la numeración de dichas preguntas y los puntos obtenidos por respuesta correcta:

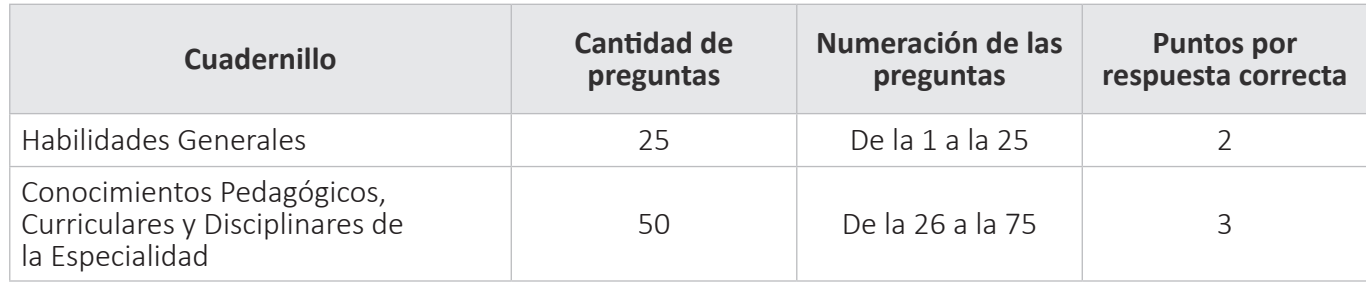

Además de los dos cuadernillos, usted recibirá **una única** ficha de respuestas. Esta ficha presenta dos secciones diferenciadas, en las que deberá marcar las alternativas de respuesta a las preguntas de las dos subpruebas.

El tiempo máximo para el desarrollo de la prueba es de tres (3) horas y cuarenta y cinco (45) minutos. Usted puede administrar dicho tiempo como lo estime conveniente.

Al terminar de resolver la prueba, usted podrá llevarse sus cuadernillos, pero recuerde que **solo** podrá hacerlo siempre y cuando hayan transcurrido al menos **2 horas y 30 minutos** desde el inicio del desarrollo de la prueba.

Recuerde que **NO** debe portar objetos prohibidos, realizar suplantación, copiar o intentar copiar, arrancar o sustraer parte de algún cuadernillo o ficha de respuestas durante la aplicación de la prueba. De lo contrario, su prueba será anulada y será retirado del local de evaluación.

#### ORIENTACIONES PARA EL MARCADO DE LA FICHA DE RESPUESTAS

Cada pregunta presenta tres alternativas de respuesta (A, B y C). Marque la alternativa que considere correcta en la ficha verificando que corresponde a la pregunta del cuadernillo que está resolviendo.

**NO** se tomarán en cuenta las respuestas marcadas en el cuadernillo, sino solo aquellas marcadas en su ficha de respuestas.

Para marcar sus respuestas:

- Utilice el lápiz que el aplicador le entregó.
- Marque solo una alternativa de respuesta por pregunta, rellenando el círculo completamente de la siguiente manera: ..
- Evite deteriorar su ficha de respuestas con borrones o enmendaduras, pues podrían afectar la lectura de su ficha.

**El correcto marcado de la ficha de respuestas es de su exclusiva responsabilidad y debe ser realizado conforme a lo señalado en estas orientaciones.**

¿Cuál es el criterio **principal** para identificar si un microprocesador puede ser reemplazado **75**

- 
- 

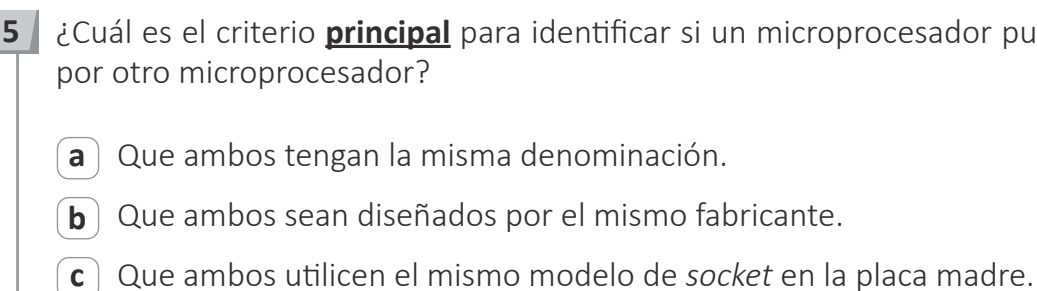

Cuando el aplicador dé la indicación de inicio de la prueba, y antes de resolverla, verifique con detenimiento que los cuadernillos contienen la cantidad de preguntas correspondientes y que no presentan errores de impresión o compaginación. Si esto ocurriera, el aplicador le facilitará el apoyo respectivo.

*No pase aún esta página. Espere la indicación del aplicador para comenzar.*

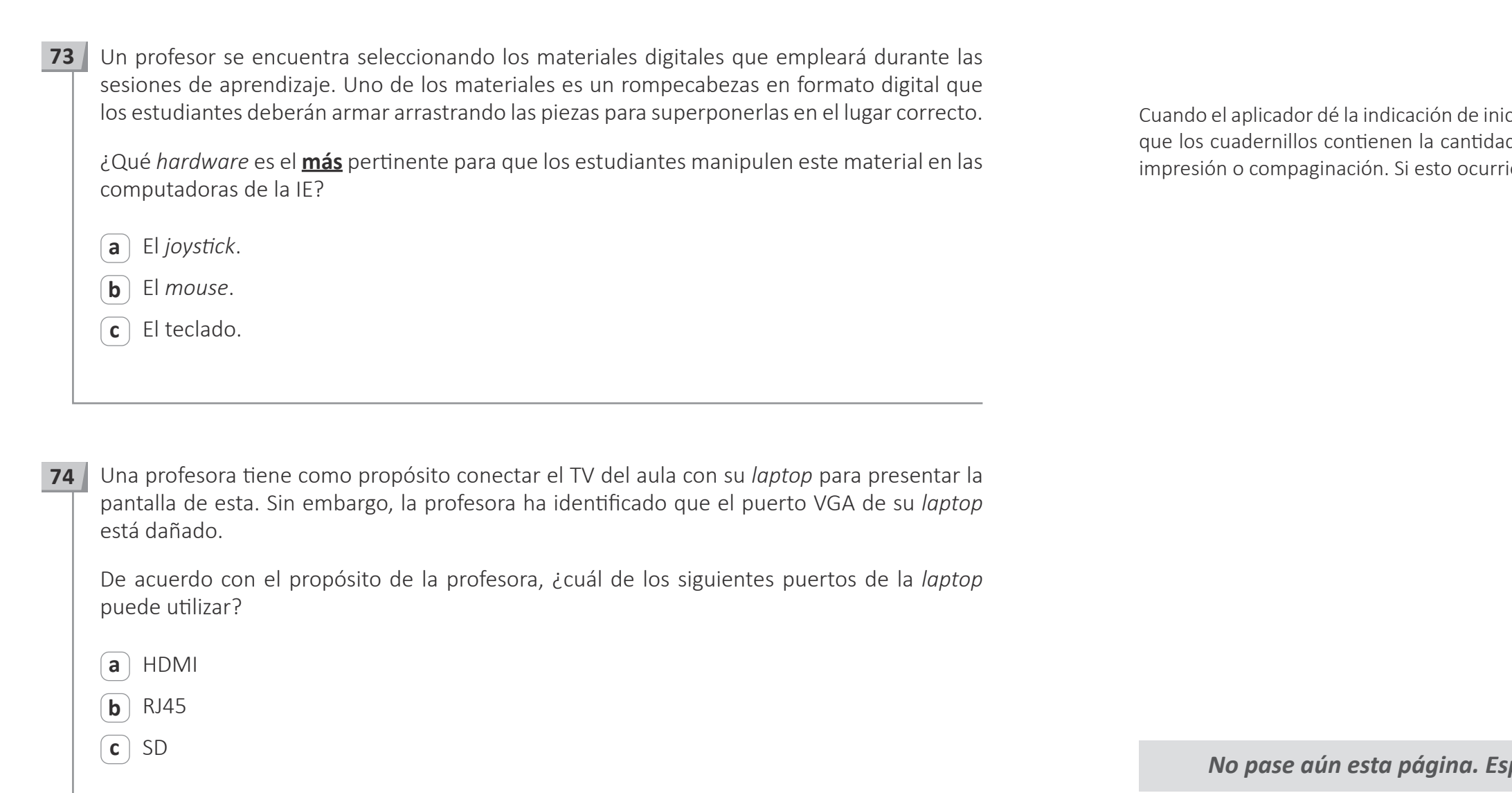

and the second  $\mathbf{1}$ 

 $\pm 1$ 

del AIP, los estudiantes encienden sus computadoras gráfico con normalidad. No obstante, una estudiante mputadora, los íconos y la barra de tareas se ven con un bre. Además, por momentos, la pantalla se pone negra las imágenes no se pueden mostrar en este dispositivo.

ite solucionar este problema?

do a prueba de errores.

ieta de video.

gráfico.

la conexión a internet. Para descartar un problema con opósito realizar una prueba de conectividad de dicha

zir la PIP para lograr su propósito?

Como parte del proceso de planificación pedagógica y teniendo en cuenta que las **26** computadoras del AIP cuentan con conexión a internet y parlantes, una profesora se encuentra revisando diversos tipos de textos para los estudiantes que ya han adquirido la lectura y la escritura. En el aula, se encuentra Mateo, un estudiante que presenta discapacidad visual, específicamente, baja visión.

Como ajuste razonable, la profesora ha seleccionado un conjunto de cuentos digitales con imágenes, letras grandes y de alto contraste. Además de ello, y de acuerdo con el enfoque inclusivo de la Educación Básica Regular, ¿qué otra acción es **más** pertinente que realice la profesora?

- **a** Contar con una versión impresa de todos los cuentos digitales elegidos y entregarle a Mateo material concreto de acuerdo con la historia de cada cuento.
- **b** Disponer de la versión en audio de todos los cuentos digitales elegidos para que Mateo y los demás estudiantes puedan reproducirlos.
- $\epsilon$ ) Seleccionar un estudiante para que le lea a Mateo cada uno de los cuentos digitales previamente elegidos.

## Siglas utilizadas en esta subprueba:

**AIP:** Aula de Innovación Pedagógica

**PIP:** Profesor (a) de Innovación Pedagógica

**IE:** Institución Educativa

**TIC:** Tecnologías de la Información y la Comunicación

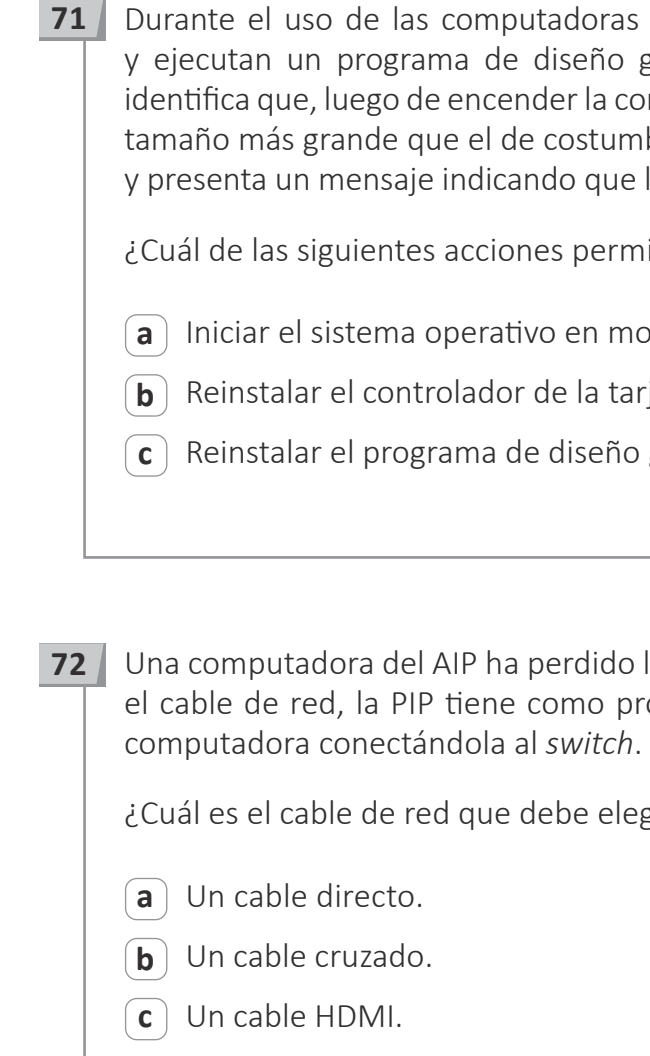

27 | Como parte de una sesión de aprendizaje en el AIP, el PIP tiene oportunidad de dialogar con los estudiantes. En ese contexto, les ha preguntado si saben en qué consiste un ataque de fuerza bruta.

A continuación, se presentan las respuestas de tres estudiantes. ¿Cuál de las siguientes respuestas de los estudiantes **NO** es un saber previo?

**b** Brenda dice: "Realmente yo he escuchado poco acerca de los ataques de fuerza bruta, pienso que estos consisten en adivinar la contraseña de un usuario utilizando herramientas

**c** Carla dice: "En esta página web indica que: 'Un ataque de fuerza bruta se produce cuando los *hackers* tratan de descifrar contraseñas con ensayos de prueba y error masivos utilizando un sistema informático'".

**28** El profesor del área de Ciencia y Tecnología se acerca al PIP para pedirle apoyo, pues tiene como propósito implementar el esquema de *flipped classroom* o "aula invertida", en las aulas

- a cuentas de otros usuarios".
- tecnológicas".

**c** Generar un entorno virtual para compartir todos los materiales, actividades de clase y el cronograma de presentación de tareas para que cada estudiante, de acuerdo con su

**a** Compartir en un entorno virtual todos los materiales y actividades de las clases, para que los estudiantes los revisen antes de asistir presencialmente a las evaluaciones de los

**b** Alternar momentos de aprendizaje virtual y presencial, de modo que los estudiantes, previamente, puedan revisar materiales colocados en un entorno virtual para

- a su cargo. ¿Qué sugerencia le debe dar el PIP para lograr este propósito?
	- aprendizajes construidos.
	- complementar los aprendizajes a desarrollar en clase presencial.
	- disponibilidad de tiempo, las desarrolle y entregue virtualmente.

 $\mathbf{a}$  Ana dice: "Yo creo que un ataque de fuerza bruta es identificar las contraseñas de acceso

Un usuario observa que, en su tableta, aparece el ícono de sonido; sin embargo, al reproducir **70**un audio, este no se escucha. El usuario presiona los botones de subir y bajar el volumen, pero el problema persiste. Por esta razón, el usuario conecta un audífono y sí puede escuchar el audio con normalidad.

¿Qué acción debe realizar el usuario para solucionar el problema?

- **a** Actualizar el BIOS de la tableta.
- $\left[\mathbf{b}\right]$  Cambiar el parlante interno de la tableta.
- $\epsilon$  Actualizar el controlador del sonido de la tableta.
- ¿Cuál es una característica de un servidor? **29**
	- **a** Protege los datos utilizando discos rígidos.
	- **b** Realiza múltiples procesos en tiempo real.
	- **c** Mantiene encendidas las computadoras durante cortes de energía.

¿Qué nombre recibe la dirección IP que identifica al proveedor de conexión a internet? **30**

- **a** Máscara de subred.
- **b** Puerta de enlace.
- **c** Servidor DNS.

#### ¿Cuál de las siguientes acciones corresponde a una medida de mantenimiento **preventivo** en **68**

- tema operativo por infección del disco de arranque.
- la protección de los discos de almacenamiento.
- **I** microprocesador por sobrecalentamiento.

na presentación de diapositivas con el texto e imágenes ente configurado y conectado a la computadora.

- enta esta situación?
- **a** La lámpara del proyector ha alcanzado el final de su vida útil.
- le funcionar y genera el sobrecalentamiento.
- **c** y entrega menor energía eléctrica al proyector.

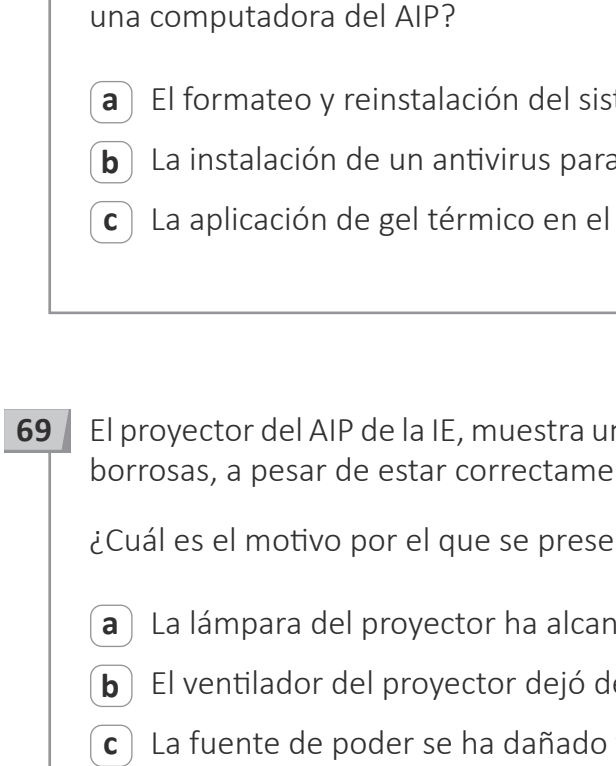

**32** ¿Qué quiere ser Leticia al terminar la secundaria?

**a** Un *youtuber*.

 $\mathbb{R}^n$ 

 $\Box$ 

**b** Un *freelancer*.

**c** Un *community manager*.

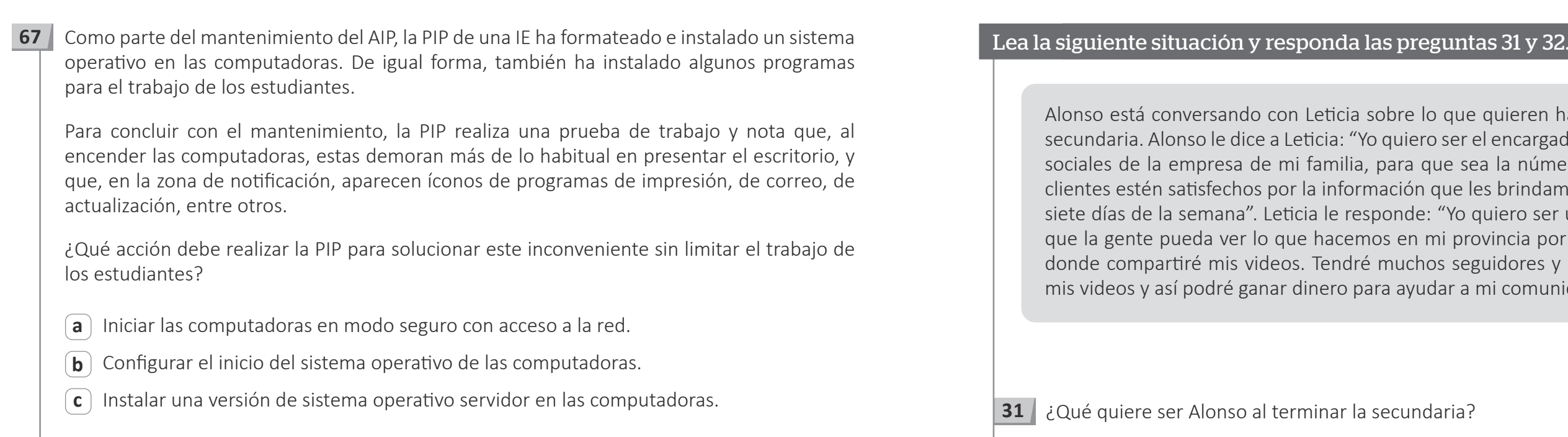

eticia sobre lo que quieren hacer luego de terminar la cia: "Yo quiero ser el encargado de administrar las redes amilia, para que sea la número uno del mercado y los información que les brindamos las 24 horas del día los le responde: "Yo quiero ser una persona muy famosa, hacemos en mi provincia por medio de mi página web Tendré muchos seguidores y podré poner anuncios en nero para ayudar a mi comunidad".

inar la secundaria?

**a** Una *youtuber*.

**b** Una *freelancer*.

**c** Una *community manager*.

Como parte de la evaluación de un módulo sobre Industrias Alimentarias, la profesora les **33** ha solicitado a los estudiantes que elaboren un video sobre el proceso de preparación de un plato típico de su ciudad. Los estudiantes realizarán el video con ayuda de las *laptops* XO que hay en el AIP.

¿Qué capacidad del Currículo Nacional van a desarrollar **principalmente** los estudiantes con esta actividad?

- **a** Interactúa en entornos virtuales.
- **b** Gestiona información del entorno virtual.
- **c** Crea objetos virtuales en diversos formatos.

- **a** Interactúa en entornos virtuales.
- **b** Gestiona información del entorno virtual.
- **c** Crea objetos virtuales en diversos formatos.

En la exposición de su trabajo del área de Ciencia y Tecnología, Milagros ha incluido información **34** estadística que ha extraído de fuentes confiables de internet para sustentar su investigación.

¿Qué capacidad del Currículo Nacional ha desarrollado Milagros al realizar esta acción?

El disco duro de las computadoras del AIP ha sido configurado creando dos unidades lógicas: **65** "C" y "D". ¿Cuál es la finalidad de configurar dos unidades?

**a** Proteger los archivos del usuario ante posibles fallas.

**b** Disponer de mayor capacidad del disco duro.

hivos.

del AIP, realiza procedimientos de soporte a una *laptop* 

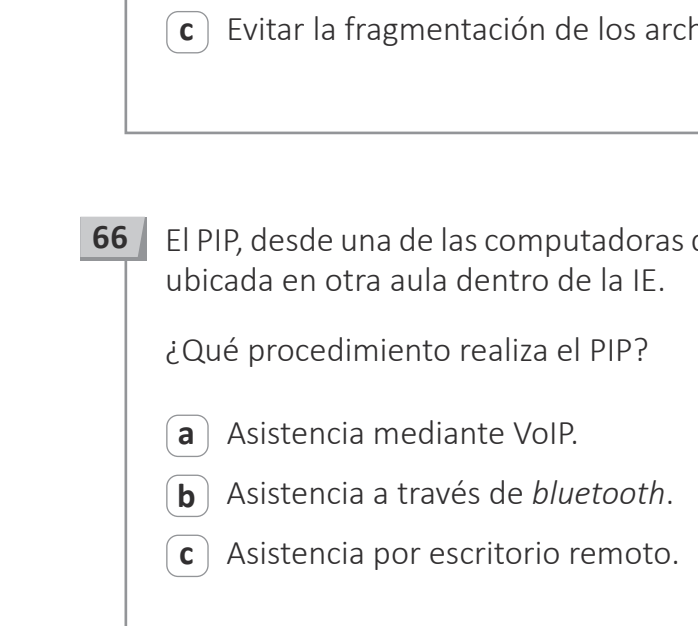

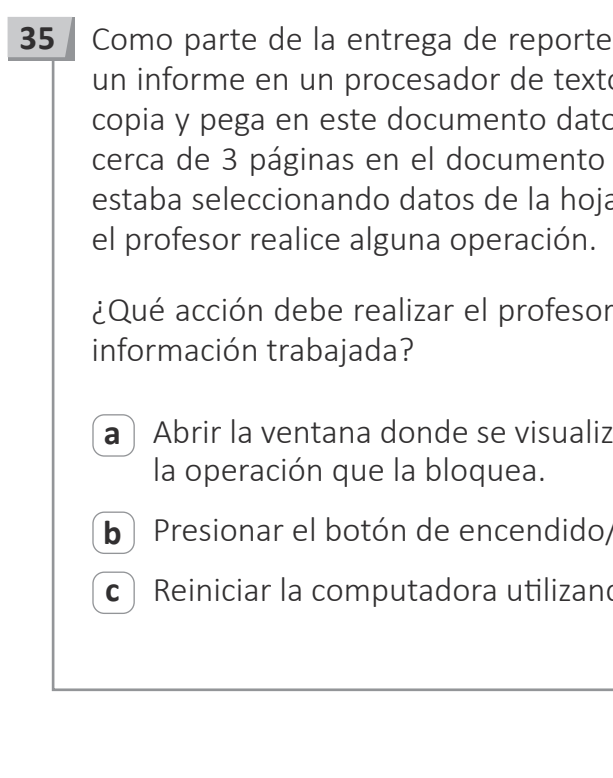

- **a** Creer que la velocidad del puerto USB es lógica.
- **b** Creer que la tecnología 3.0 es más moderna que la tecnología 2.0.
- **c** Creer que la velocidad de la memoria USB depende de la versión del puerto USB.

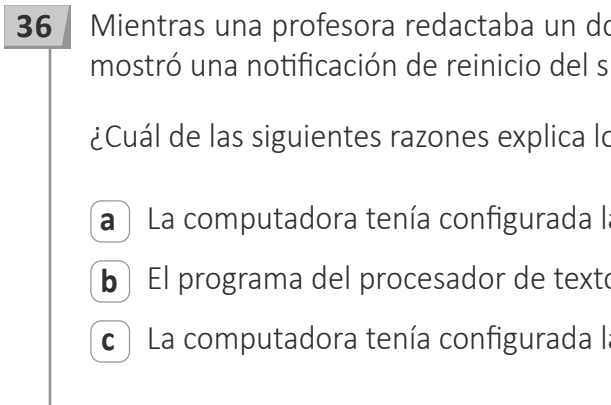

es de resultados, un profesor se encuentra elaborando to. A medida de que el profesor redacta dicho informe, os desde una hoja de cálculo. El profesor ha redactado de texto, pero no lo ha guardado. De pronto, cuando a de cálculo, este programa se "colgó", impidiendo que

para solucionar el problema presentado sin perder la

zan las operaciones que realiza la computadora y cerrar

/apagado de la computadora por más de 6 segundos.

do la combinación de teclas Ctrl + Alt + Supr.

ocumento en el AIP, la computadora que estaba utilizando sistema de forma intempestiva.

o sucedido?

la instalación automática de actualizaciones.

b de la computadora presenta una falla.

la opción de hibernación.

"Al conectar mi memoria USB 3.0 de 64 gigabytes en el puerto frontal de mi computadora, aparece un mensaje diciendo que esta puede funcionar más rápido si se conecta a un puerto USB 3.0. Sabiendo que la tecnología 3.0 es más moderna que la tecnología 2.0, voy descargar de internet un programa para convertir el puerto USB 2.0 de mi computadora en puerto USB 3.0 y así poder aprovechar la velocidad máxima de mi memoria".

A continuación, se presenta el comentario de una usuaria: **63**

¿Cuál es el **error** que se evidencia en el comentario de la usuaria?

¿Cuál de las siguientes direcciones permite mostrar la geolocalización de una computadora cuando se conecta a internet? **64**

- **a** Dirección IP privada
- **b** Dirección IP pública
- **c** Dirección MAC

## Lea la siguiente situación y responda las preguntas 61 y 62.

elimina los archivos innecesarios que se van aputadora. La estudiante tiene como propósito que, ecesarios, estos ya no se alojen en dicha papelera, ite de la computadora.

ite a la estudiante lograr su propósito?

a eliminar y presionar la tecla Suprimir.

ba eliminar, hacer clic derecho y seleccionar la opción

ra eliminar; luego, presionar las teclas Shift y Suprimir

aber eliminado los archivos de la papelera, la estudiante eliminado de la papelera un archivo importante. La uda al PIP. El archivo eliminado por error, inicialmente, computadora.

indispensable que el PIP realice a la estudiante para

en el disco D?

sido afectado por algún virus troyano?

elementos recientes del programa que usaste?

Para mostrar los resultados de mi proyecto, realicé una presentación con diapositivas. Ahora, me gustaría convertir esta presentación en un video. Como no existe un programa de presentación de diapositivas que pueda convertirlas en video, tendré que descargar un programa especialmente para esto. Buscaré en internet un programa de acceso libre".

¿Cuál es el **error** que se evidencia en el comentario del estudiante?

**a** Creer que un programa de presentación de diapositivas no permite convertirlas en video.

**b** Creer que algunos programas están especialmente diseñados para la edición de videos.

**c** Creer que puede descargar de internet programas que conviertan diapositivas en video.

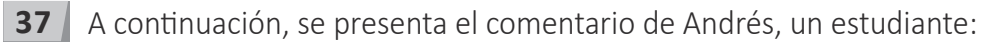

"He preparado una presentación con diapositivas para una clase. Me gustaría que los objetos que he colocado en estas diapositivas, poco a poco, vayan apareciendo según necesite mostrarlos. No sé cómo puedo lograrlo".

A continuación, se presenta el comentario de Orlando, un profesor: **38**

¿Cuál de las siguientes acciones permitiría al profesor lograr su propósito?

**a** Configurar las opciones de diseño de las diapositivas.

**b** Configurar las opciones de transición de las diapositivas.

**c** Configurar las opciones de animación de los elementos de las diapositivas.

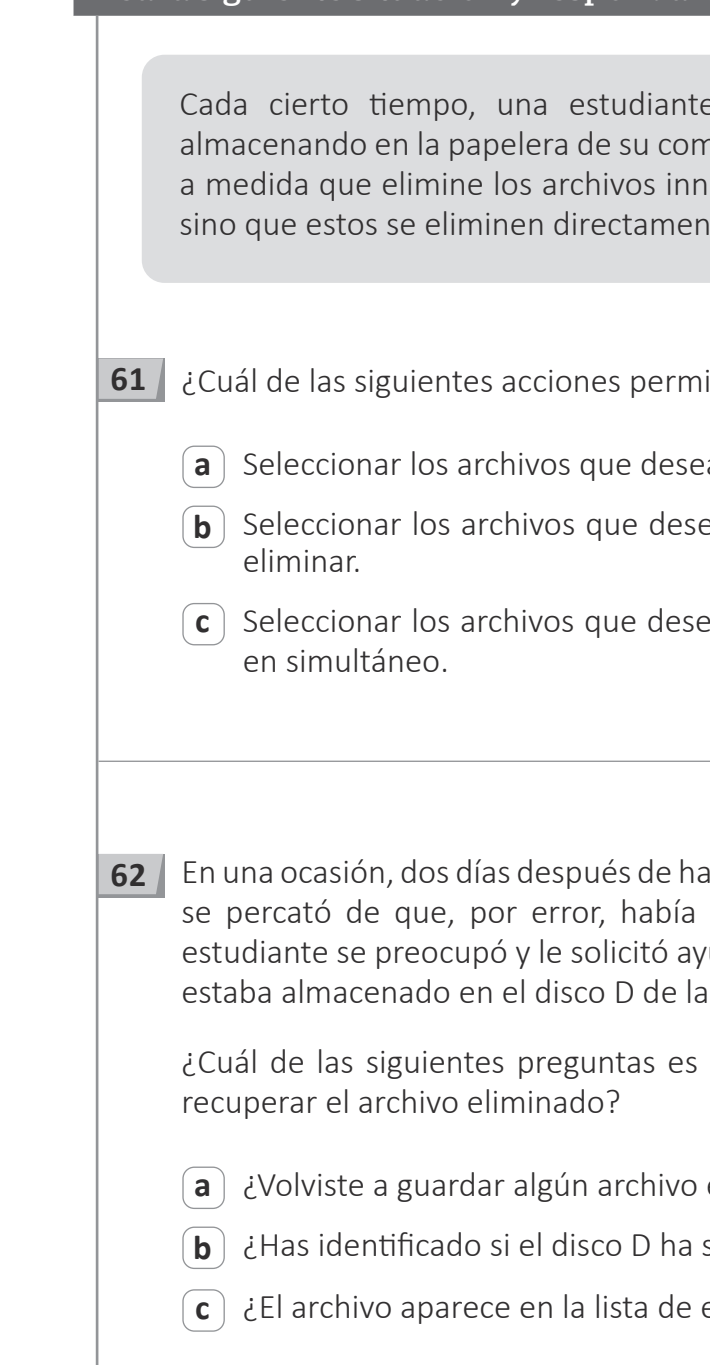

Una estudiante ha creado una galería con fotografías y videos acerca de los estados del agua. Ahora, la estudiante tiene como propósito utilizar los recursos de su galería para crear una historieta sobre

udiante, ¿cuál de los siguientes archivos es pertinente que

utadora un archivo con extensión .ASD. ¿Cuál es una

 $\alpha$  ión temporal.

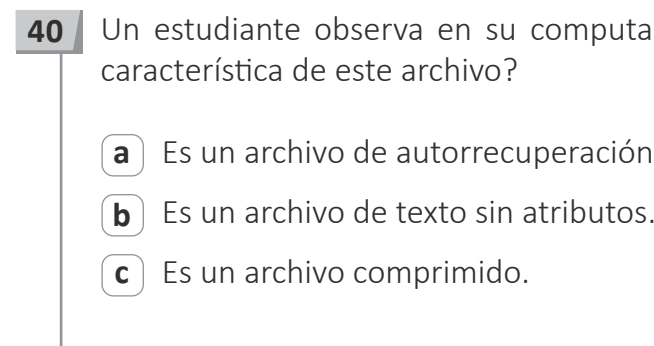

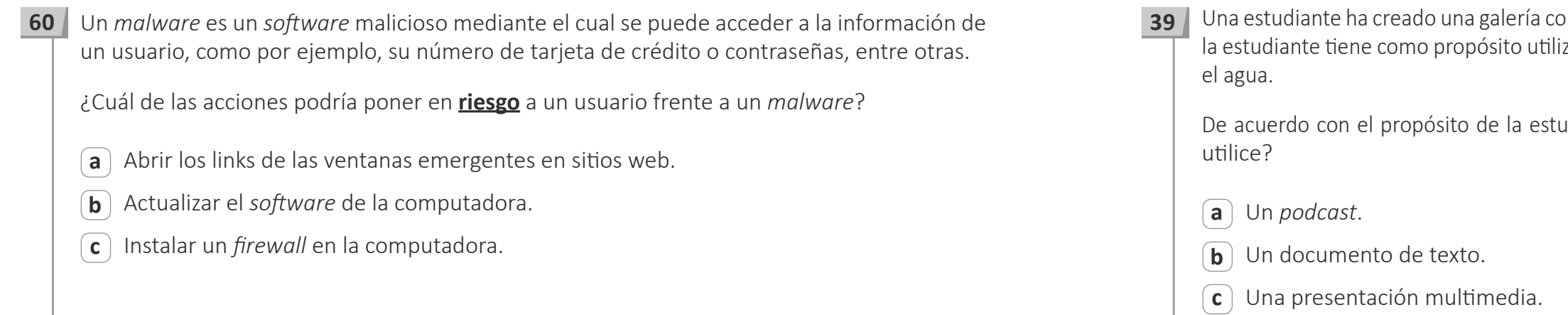

- 91  $\mathbf{1}$ 

 $\parallel$ 

ticipantes se encuentran con la cámara encendida. De que, la imagen y el audio del ponente y de algunos tes. Sin embargo, otros participantes comentan que ferencia sin problema.

### Lea la siguiente situación y responda las preguntas 41 y 42.

A los estudiantes de quinto grado se les ha encomendado realizar una investigación en el área de Ciencia y Tecnología. Luego de determinar el tema, van a buscar información en diversas fuentes, sobre todo internet, y luego van a escribir un informe en el que deben incluir las referencias bibliográficas de la información que han utilizado en su trabajo.

- **41** Algunos estudiantes comenzarán a buscar información en el AIP y le piden ayuda al PIP para que les recomiende cómo darse cuenta si una página web presenta información confiable. ¿Cuál de las siguientes es una recomendación pertinente?
	- **a** Que verifiquen si la página publica información novedosa sobre el tema que están investigando.
	- **b** Que verifiquen que el autor de la información sea una persona o entidad reconocida y especializada en el tema.
	- **c** Que verifiquen la popularidad de la página, si su información ha sido muchas veces compartida y si tiene muchos "me gusta" de personas de diversa procedencia.
- **42** El profesor de Ciencia y Tecnología identifica que un estudiante copió y pegó gran parte de la información del avance de su trabajo sin citarla. En ese contexto, el profesor debe decidir qué hacer. Además de solicitarle al estudiante que rehaga su trabajo para presentarlo nuevamente, ¿cuál de las siguientes es la intervención **más** pertinente para que el estudiante reflexione sobre su acción?
	- **a** Explicarle que lo que ha hecho no es aceptable en un trabajo de investigación y advertirle que si lo vuelve a hacer recibirá la amonestación contemplada para este tipo de prácticas.
	- **b** Decirle que esta es una práctica muy común entre los estudiantes pero que tiene muchas consecuencias negativas, y que debe comprometerse a no volver a copiar y pegar información de internet de esa manera.
	- **c** Hacerle preguntas que promuevan el análisis de las consecuencias de esta práctica en su aprendizaje, y del impacto que podría causar en su vida académica y profesional, y buscar que se comprometa a no repetirla.

¿Cuál de las siguientes acciones es **más** pertinente realizar **primero** para resolver el problema

apague su cámara de video.

- b cierre otros programas de ofimática en uso.
- se retire y vuelva a ingresar a la videoconferencia.

comunica a la PIP que en el navegador de internet lo izquierdo de la dirección URL de algunas páginas.

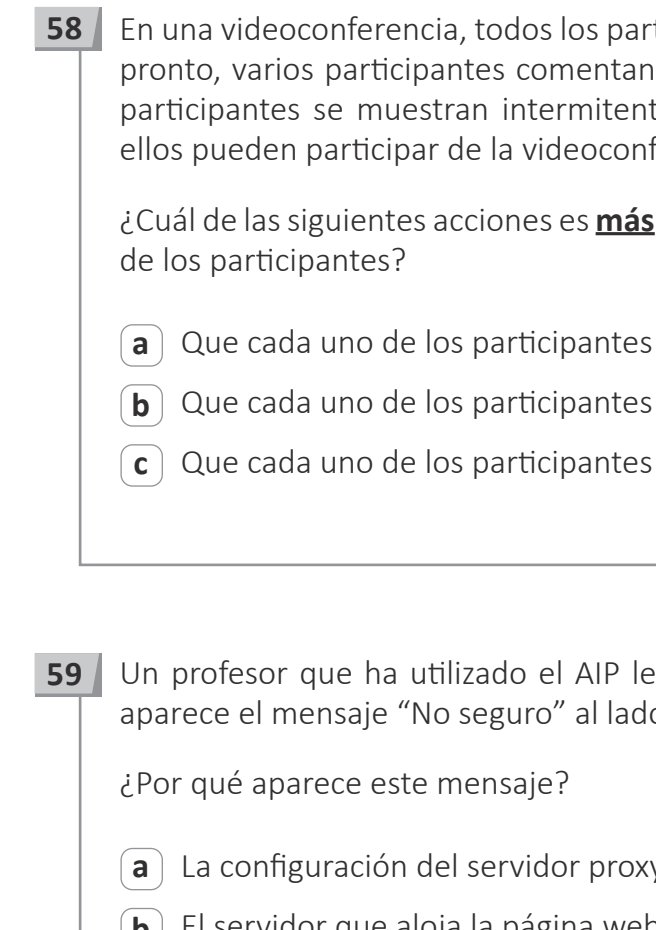

**a** La configuración del servidor proxy no se ha realizado correctamente.

**b** El servidor que aloja la página web no tiene certificados SSL.

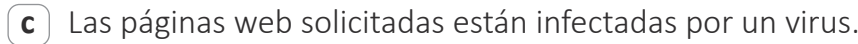

**b** REDONDEAR

**c** ENTERO

- 99  $\mathbf{1}$ 

 $\sim 10^{-5}$ 

ando en una hoja de cálculo. El usuario tiene como propósito .<br>ecto un conjunto de datos numéricos con la cantidad de cifras

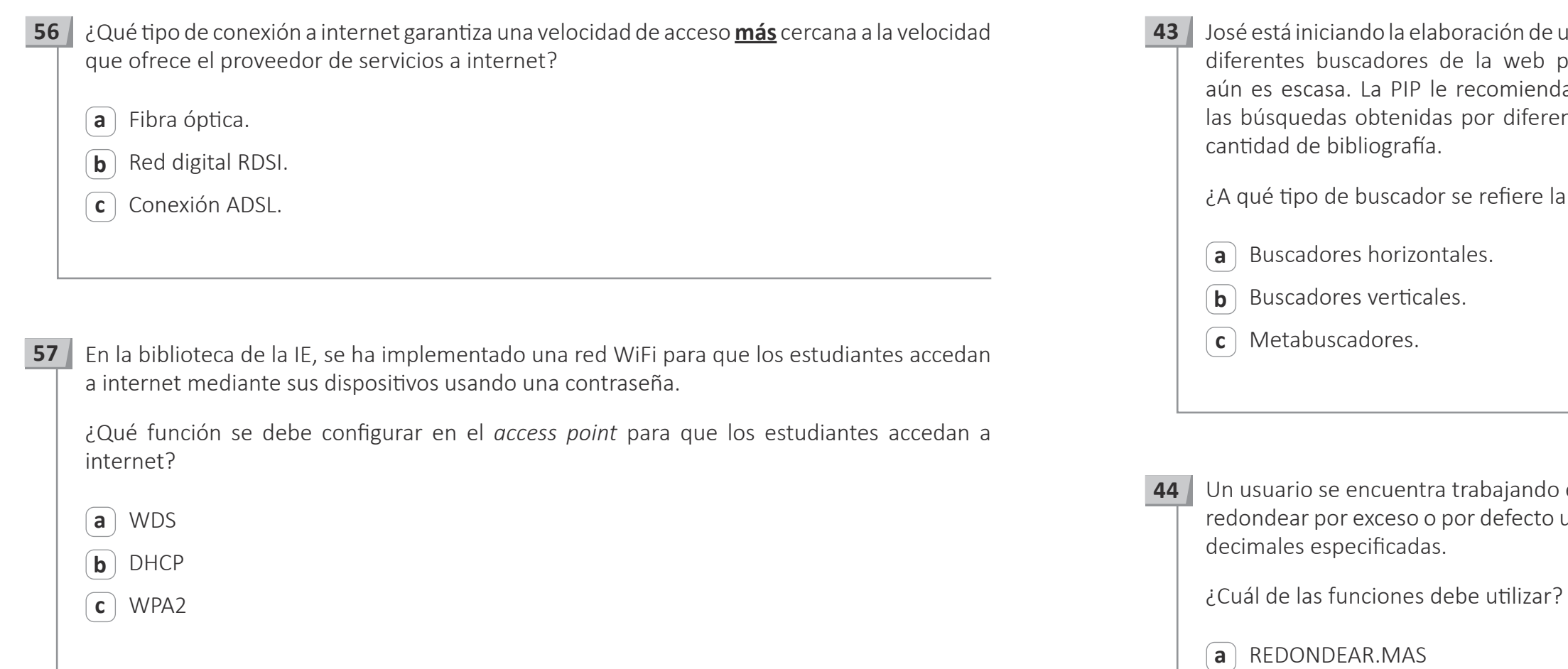

n de una monografía en el AIP y, por ese motivo, está utilizando web para revisar información; sin embargo, su bibliografía hienda que utilice un buscador que compile en tiempo real liferentes buscadores, lo que le permitirá ubicar una mayor

ere la PIP?

- **a** Para contar la cantidad de celdas que contienen solo caracteres numéricos en una determinada columna de los registros de la base de datos.
- **b** Para contar la cantidad de celdas que contienen algún caracter, en una determinada columna de los registros de la base de datos.
- **c** Para contar la cantidad de celdas vacías en una determinada columna de los registros de la base de datos.

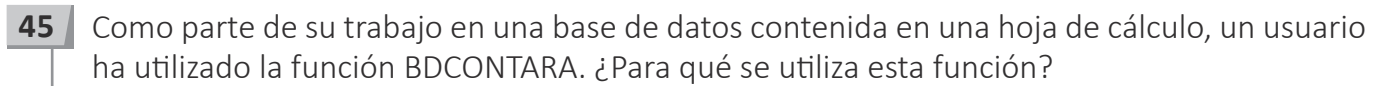

Un equipo de estudiantes ha comercializado diversos productos en base a ingredientes naturales en una feria de emprendimiento. Los tipos de productos vendidos son los siguientes: jabón, champú, cremas, perfumes, entre otros. El equipo ha registrado, en una hoja de cálculo, la venta de cada producto y ahora tiene como propósito identificar el monto de la venta por cada uno de los tipos de productos vendidos. **46**

De acuerdo con el propósito de los estudiantes, ¿cuál es la función que deben utilizar?

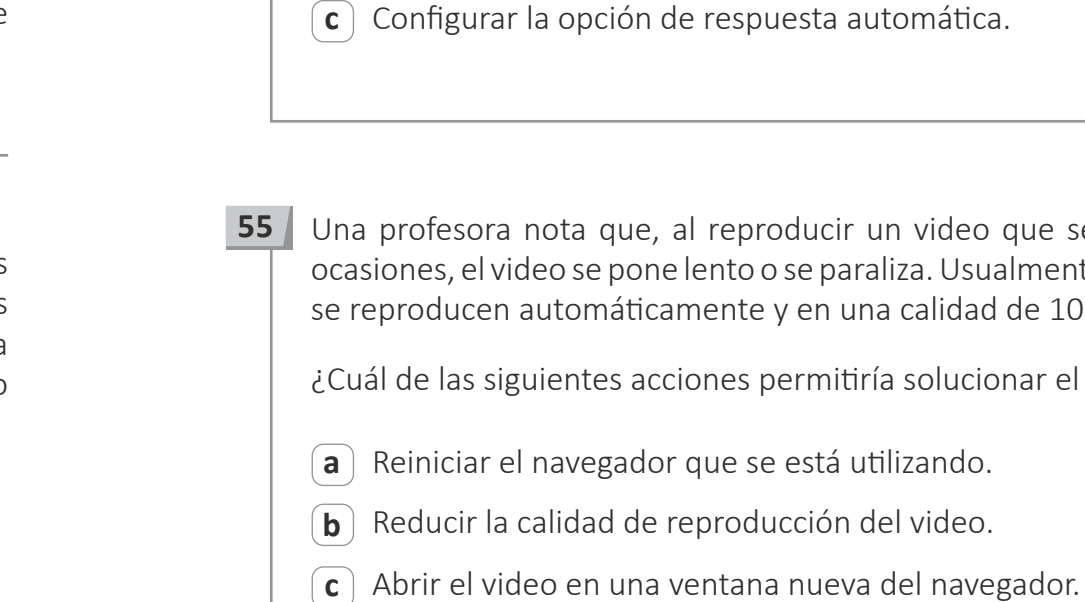

- **a** CONTAR.SI
- **b** SUMAR.SI
- **c** PRECIO

Un profesor tiene como propósito asegurarse que, cada vez que envía a sus estudiantes un correo con alguna comunicación importante desde su computadora personal, los estudiantes abran dicho correo. Considerando que el profesor y los estudiantes tienen cuentas de correo institucional, ¿cuál de las acciones debe realizar el profesor para lograr su propósito?

**a** Configurar la opción de solicitar confirmación de lectura.

**b** Configurar la opción de etiquetar como destacado.

**a** cutomática.

un video que se encuentra en un blog, en algunas raliza. Usualmente los videos que visualiza la profesora na calidad de 1080 HD.

ría solucionar el problema presentado?

a tilizando.

del video.

**54**

**c** .HTML

- predeterminadas
- ros ejecutables .EXE

tionario para compartirlo con los estudiantes?

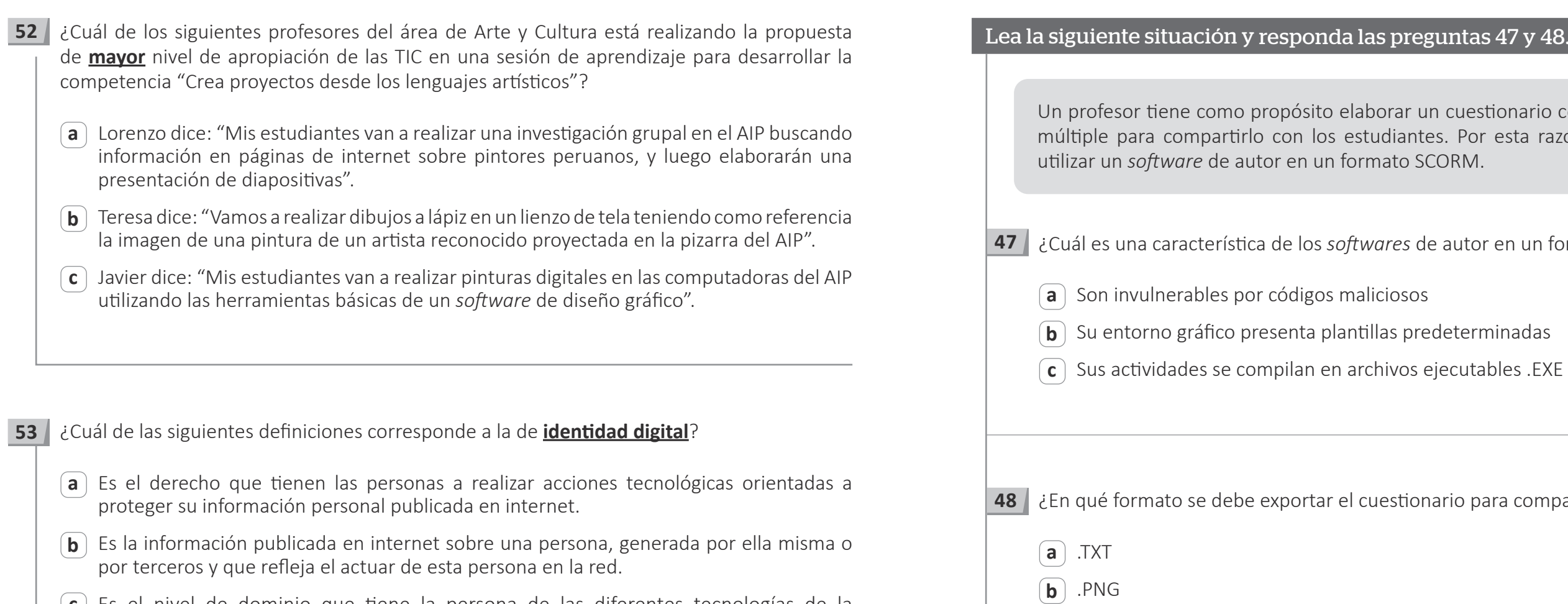

 $\mathbf{I}$  $\mathbf{1}$ 

 $\sim 10^{-5}$ 

**c** Es el nivel de dominio que tiene la persona de las diferentes tecnologías de la información y comunicación para desenvolverse en entornos virtuales.

- 1

r un cuestionario con preguntas de alternativa antes. Por esta razón, el profesor ha decidido b SCORM.

es de autor en un formato SCORM?

rototipo de brazo robótico para una feria de ciencia y In dispositivo del brazo de la siguiente manera:

también reducir la velocidad que provee el motor, se le otorgará al brazo robótico".

udiante?

zaje sobre las nuevas tecnologías y su impacto en el propósito promover en los estudiantes la **reflexión** atos eléctricos y electrónicos.

sora, ¿cuál de las siguientes acciones es más pertinente

Un equipo de estudiantes se encuentra elaborando diseños para la confección de polos estampados como parte de un proyecto de emprendimiento. Cada diseño estará compuesto de la siguiente manera:

- Un mosaico con las siguientes tres imágenes de la región:
- Una imagen de un lugar representativo
- Una imagen de una comida típica
- Una imagen de una danza

- Las imágenes deben estar sobrepuestas en algunas intersecciones. Las intersecciones entre las imágenes deben ser transparentes.
- Una frase que contenga el nombre de la región. Por ejemplo: "Ica, ciudad hermosa".

¿Qué tipo de programa es el recomendado para elaborar dichos diseños?

- **a** Un programa de edición gráfica de un solo lienzo.
- **b** Un programa de edición gráfica por capas.
- **c** Un programa de edición gráfica en 3D.

**49**

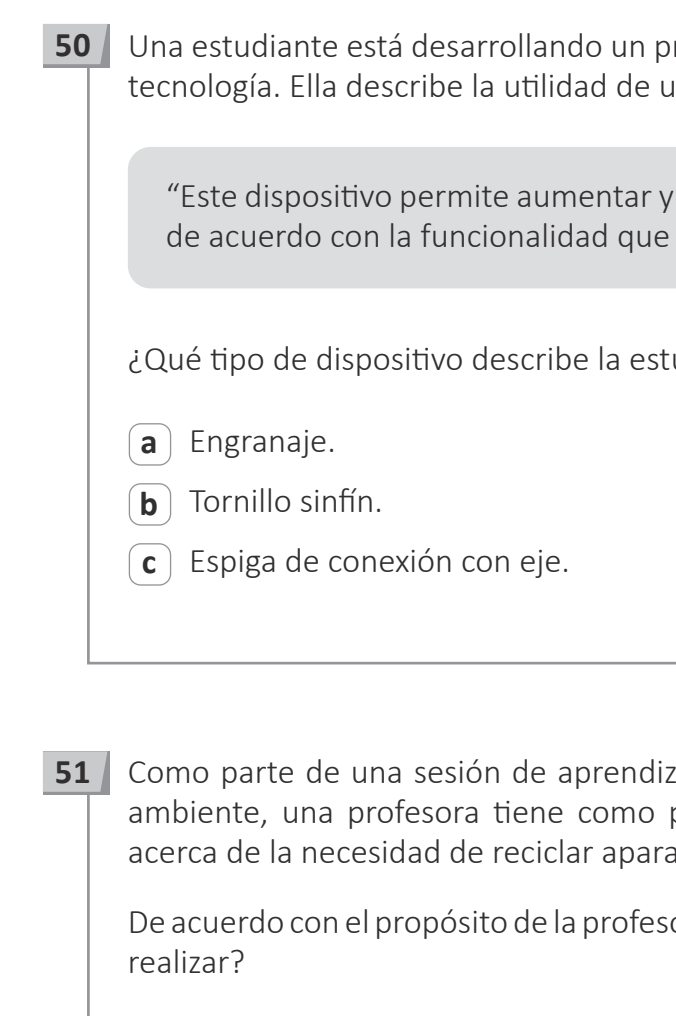

**a** Proponer a los estudiantes que elaboren fondos de pantalla con frases que promuevan el uso de aparatos eléctricos y electrónicos que sean amigables con el ambiente, y que luego configuren estos fondos de pantalla en las computadoras de la IE.

**b** Involucrar a los estudiantes en la difusión de un video promocional de una campaña de recolección de aparatos eléctricos y electrónicos en desuso y malogrados, y pedirles que contribuyan a esta campaña trayendo de sus casas algunos de estos aparatos en desuso

**c** Pedir a los estudiantes que identifiquen sus hábitos de uso de aparatos eléctricos y electrónicos. Brindarles páginas web con información confiable sobre los componentes de estos aparatos y su impacto en el ambiente para que elaboren un boletín de difusión en la IE sobre los componentes de los aparatos eléctricos y electrónicos y sustenten por

- 
- a la IE.
- qué sería o no necesario reciclarlos.